**CÁMARA DE COMERCIO** DE CÚCUTA

*iNos* transformamos para crecer!

# Servicio de Asesoría  $en$  $\prod$ VIRTUALES

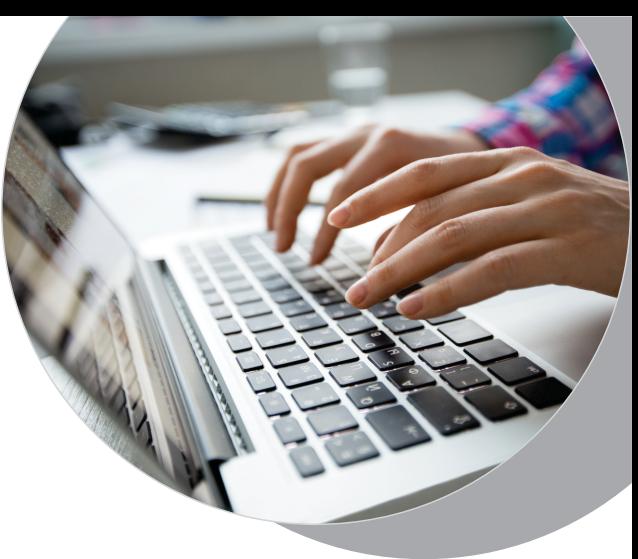

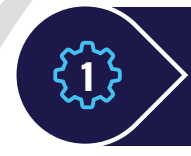

El usuario Externo, ingresa a nuestro Portal de Servicios Virtuales. El servicio de asesoría en trámites virtuales está disponible para los trámites presentes en la opción de **RADICAR DOCUMENTOS.**

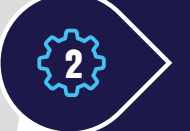

El Sistema Integrado de Información, le indica al usuario la posibilidad de recibir asesoría sobre el trámite que quiere ingresar, una vez de clic en **RADICAR DOCUMENTOS**

#### **Trámites Registros públicos**

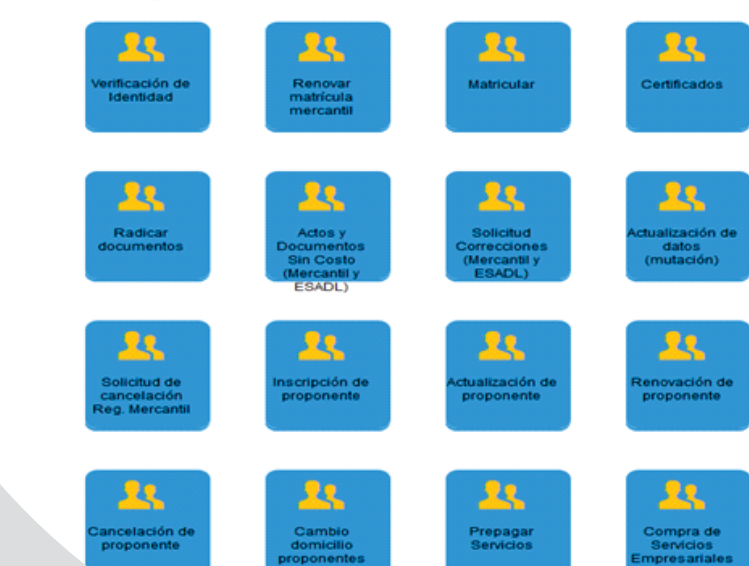

### Servicio de en ASESORIA TRÁMITES VIRTUALES

## Solicitud de Asesoría

Si usted lo estima conveniente y tiene dudas sobre la información diligenciada, sobre el costo del trámite o sobre los documentos y anexos que soportan el mismo, podrá solicitarle a nuestra organización que le asesoremos en la solicitud. Esta asesoría tiene por objeto brindarle información de primera mano que le ayude a perfeccionar el trámite que está realizando. Minimizamos a través de este mecanismo, la posibilidad de devoluciones que pueden ser engorrosas y complejas para usted. Dado que la solicitud de asesoría es opcional y un servicio que la Cámara de Comercio ha dispuesto para usted, sobre la misma no proceden recursos de reposición.

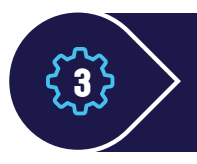

A continuación, el sistema le solicita los datos de la persona jurídica o natural que se verá afectada con el documento a radicar.

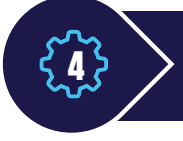

El sistema le indica el número de recuperación asignado y le solicita que agregue la transacción respectiva.

5

Por cada transacción seleccionada, el sistema le solicita los datos propios de la transacción:

- Datos del expediente afectado
- Confirmación de los datos del documento a radicar
- FTC

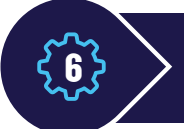

Una vez se ha agregado las transacciones, el sistema le muestra la liquidación respectiva.

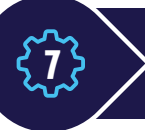

A continuación, el sistema le indica que debe anexar los documentos necesarios por cada transacción.

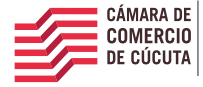

*iNos* transformamos para crecer!

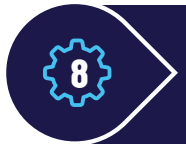

En este punto el sistema le da la posibilidad de usar el servicio de **SERVICIO DE ASESORÍA EN REVISIÓN DE TRÁMITES**

Servicio de en ASESORIA TRÁMITES VIRTUALES

Si el usuario decide hacer uso de esta opción, debe digitar el Correo electrónico de contacto, confirmarlo y realizar un breve comentario para el asesor de la Cámara de Comercio y dar clic en

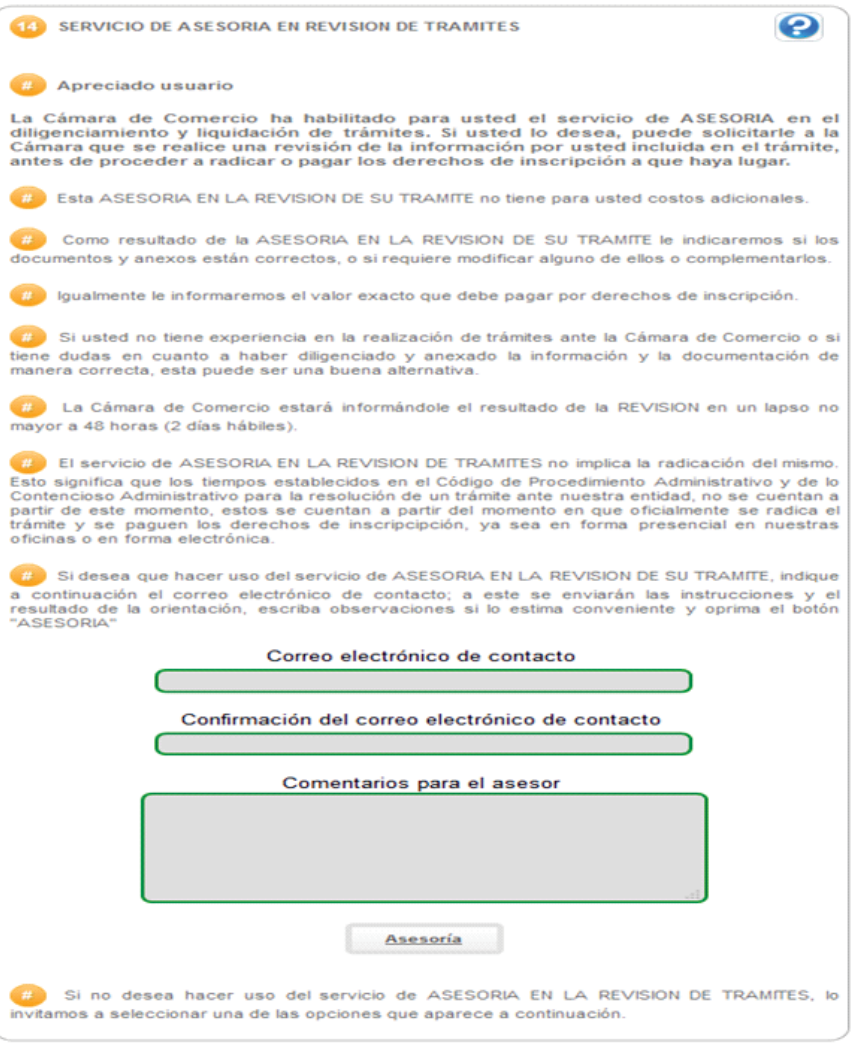

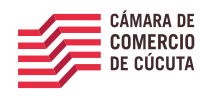

*iNos* transformamos para crecer!

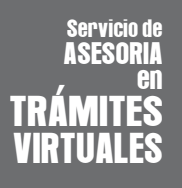

Seguro que desea hacer uso del servicio de ASESORIA EN REVISION DE TRAMITES ?

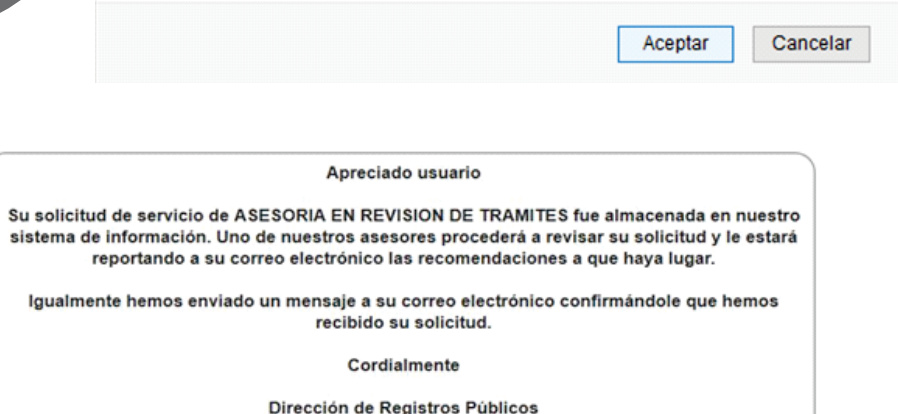

Cámara de Comercio

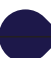

#### Correo de confirmación de solicitud de Asesoría

Solicitud de asesoria en revision del tramite No. 5NPYFU en la CAMARA DE COMERCIO DE CUCUTA  $\Sigma$ 

Administrador SII - Cucuta <automaticossii@confecamaras.org.co> para mí \*

Apreciado Usuario

Usted ha solicitado el servicio de ASESORIA EN REVISION DE TRAMITES que ofrece la CAMARA DE COMERCIO DE CUCUTA para el trámite No. 5NPYFU. Este servici desea realizar

Un funcionario de nuestra organización, revisará la información por usted diligenciada y se comunicará con usted, vía correo electrónico. dándole las indicaciones a que hava

Como resultado de la pre-revisión que hagamos de su trámite, puede darse que:

- a. Haga falta la adición o cambio de algunos de los documentos anexados.
- b.- Sea necesario complementar la información diligenciada

c.- Que el trámite no proceda

d.- Que el trámite esté completo para ser radicado.

En todo caso le comunicaremos por correo electrónico el resultado de la asesoría y el valor que debe cancelar para que su trámite pueda ser radicado.

El servicio de ASESORIA EN REVISION DE TRAMITES no implica, bajo ninguna circunstancia, la pesentación formal del trámite para su radicación, como su nomi diligenciamiento

Cordialmente

Dirección de Registros Públicos

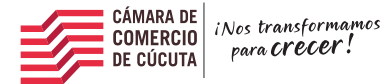